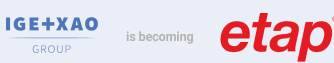

# **Caneco BT : formation** Remise à Niveau

#### NIVEAU

**Base Recyclage Maîtrise Expert** 

DURÉE : 6 h30

EFFECTIF :  $($ 

 $\|\bullet\|$  maxi **MODALITÉ** :  $\|\triangleright\|$  à distance

CERTIFIANT :

## CONTENU DU STAGE

Matin :

# Rappels sur la saisie

- Présentation des outils de saisie : unifilaire général, unifilaire tableau, tableur de données
- Création de la source les différents types de sources

# Améliorer l'efficacité de la saisie

- Raccourcis et astuces de saisie
- Utilisation des styles
- Utilisation des blocs de circuits
- Créer son propre bloc de circuits Exemple d'un variateur vitesse

# Bornes IRVE

# Calculs et analyse des résultats

- Rappel des règles fondamentales de dimensionnement des circuits (selon normes électriques applicables)
- Critères de conformité : contacts indirects, court-circuit, chute de tension, pouvoir de coupure
- Détermination de la protection et du câble
- Optimisation des résultats
- Comprendre la signification des résultats et messages

Exercices d'applicatio n

# Sélectivité - Filiation

- Les principes de base de la sélectivité
- Etude de la sélectivité par table, par courbes
- Sélectivité différentielle
- Association
- Coordination disjoncteur /interrupteur

Exercices d'applicatio n

### + 1 sujet à choisir parmi :

#### • Montage simple d'un onduleur

• Bilan de puissance

# **CANECOBT**

Réf. **FAD110**

# **@OBJECTIF**

Session de type recyclage. Revoir les fonctionnalités essentielles d u logiciel Caneco B T ainsi que les dernières nouveautés des versions en vue de passer / renouveler la certification CACIEC BT 1

## **PUBLIC**

Techniciens et Ingénieurs Bureau d' Études - Dessinateurs études - Projeteurs courants forts - Chargés d'affaires - Chefs de projets électriques AMO/Exploitant.

## **PRÉ-REQUIS**

- Co n naissance du matériel électrique et de la norme électrique en v igueur selon pays **(**France : NFC15-100+Guide UTE C15-105 **)**
- Connaissance des bases de Caneco BT ou suivi ancienne formation
- Maîtrise de l'environnement PC et des outils Microsoft Windows

### MOYENS ET MÉTHODES PÉDAGOGIQUES

- Formateurs issus du métier de l'électricité
- Formation synchrone en classe virtuelle (outil de
- visioconférence+chat+partage d'écran)
- Méthodes pédagogiques démonstrative et active en classe virtuelle
- Accès à une plateforme d'apprentissage pour les parties asynchrones

# **MATÉRIEL NÉCESSAIRE**

• Les utilisateurs devront disposer d'un ordinateur avec une sortie audio, d'un casque, d'une connexion à internet. Si possible d'un 2ème écran

• Vérifier préalablement la connexion à l'outil de classe virtuelle

## SUIVI & ÉVOLUTION DE L'ACTION

- Évaluation formative de la compréhension et de l'assimilation tout au long de la classe virtuelle
- Suivi des connexions et assiduité via l'outil de classe virtuelle et la plateforme d'apprentissage
- Attestation de fin de formation à distance
- •Certificat CACIEC BT1 selon le niveau d'acquis validé

Théorie : **50%** Pratique : **50%**

## Après-midi

- Questions-réponses Echanges avec les participants
- Préparation du CACIEC (consignes, conseils, rappels)
- Passage de l'Evaluation CACIEC BT1 : validation des acquis par exercice de synthèse final, sous forme de réalisation d'une affaire complète avec production de livrables